# **Business**

could monitor every aspect of every job? Staying on top of all factors that affect your business – budgets, service delivery, staff productivity, progress billing, purchasing, contracts and retentions. Enprise Job for SAP Business One is a complete management solution that gives you the power to capture all the costs, so your business doesn't have to absorb them.

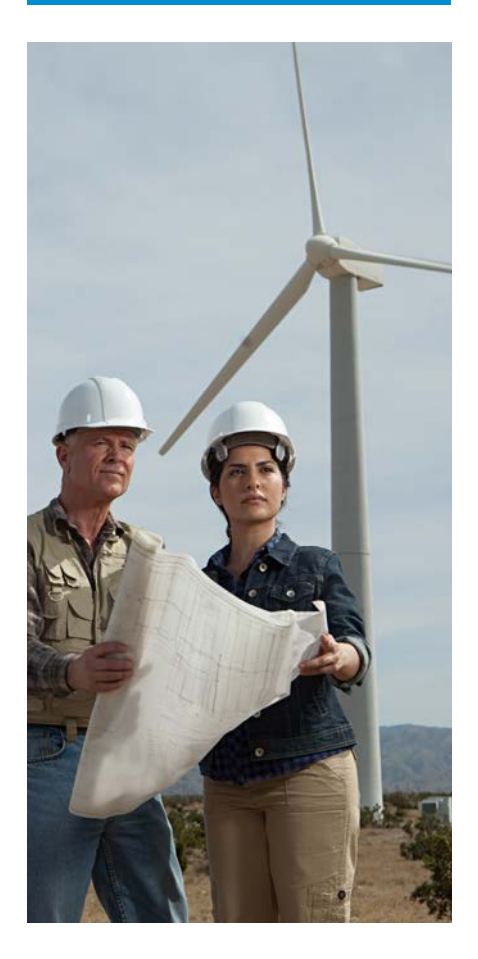

# ENPRISE JOB

FOR ANY BUSINESS THAT BUILDS A PRODUCT, Wouldn't it be great if you **SERVICES A PRODUCT, OR PROVIDES CONSULTING SERVICES.** 

> An embedded cost management solution for all projects and activities across your enterprise.

Prepare estimates and quotations, track labor, materials, purchases and resource usage against jobs, projects and contracts. Project managers are provided with real time detailed cost information to monitor project performance.

With powerful reporting and alerts management, this SAP Certified and ISV award winning application is a must for any business of a service management or project nature.

# Project Costing

Enprise Job will manage your projects, providing estimates, allocation of resources and materials, tracking of employee timesheets and sub contractor billing. Provides flexible milestone based contracts billing.

# Professional Services

Enprise Job will enable your business to accurately track the true time and cost of delivering services.

Manage resource and task scheduling, billing functions and back costing to provide better visibility of business operations.

# Make To Order

Enprise Job will enable your business to build stock based on customer requirements, control inventory, purchasing and sub-contracting resource, as well as manage scheduling for the shop floor.

# Equipment Servicing

Enprise Job will manage the warranty, servicing and ongoing maintenance for equipment; in addition you can manage your service engineers and shop floor.

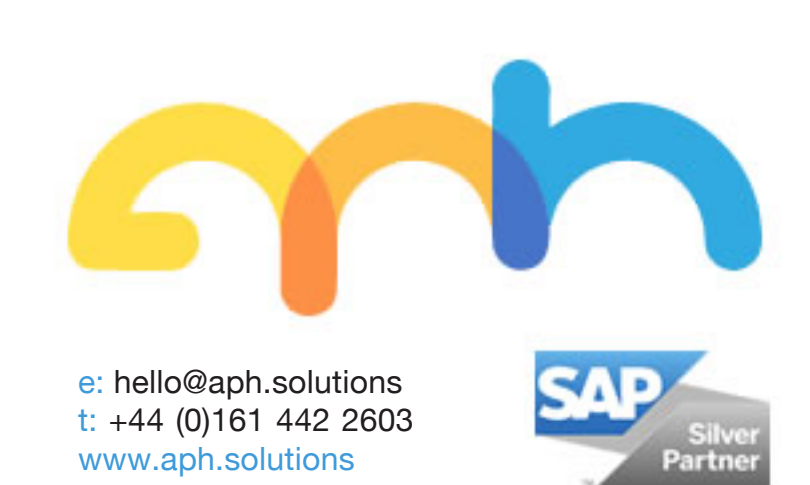

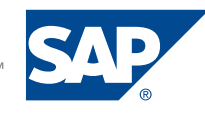

**Enprise** 

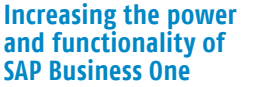

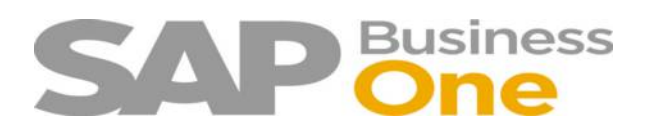

# ENPRISE JOB FEATURES

## Quoting and Estimating

- Produce detailed quotes
- Import estimates from SAP Business One sales quotations, historic jobs, Microsoft Excel and the Windows clipboard using the quotation import wizard

### Manage Staff, Resources and Materials

- Enter time, resources and materials from one easy screen
- Serial number tracking
- Time and resource write-offs
- Bulk importing of serial numbers

#### Purchasing

- Purchasing and vendor invoicing direct to job
- Purchase based on estimate
- Purchase approval procedures
- Buyer created invoices

# SAP Business One Service Integration

- Create a new job from a service call
- Quoting, purchasing and timesheet management for service calls
- Job cards entry
- Warranty write-offs

### Job Card Entry

- Direct time, material and resource entry
- Buyer created invoices
- Fixed price, time and material invoicing
- Auto-closing of related service calls

# Invoicing

- Integrated with SAP Business One's General Ledger and cost accounting modules
- Allows pro-rata invoicing and under / over recoveries
- Consolidated invoicing
- Job write-offs

#### Contract Management

- Phase and milestone based billing
- Retentions
- Change variation tracking
- Estimated cost to completion calculations

#### Make to Stock

- Create inventory items from jobs including joint and by-products
- Serial number capable

# Scheduling

- Assign and schedule staff and resources to jobs
- Create standard SAP Business One activities
- Create job timesheets

### Document Management

- Attach documents to jobs / subjobs
- Store documents inside the SAP Business One database for added security
- Open and review documents from Enprise Job and the web interface
- Supports all document types

### Alerts Management

- Create queries to be delivered via email
- Be alerted of contracts due for invoicing, over-budget jobs, over -due jobs etc

#### Web Timesheet Interface

- Easy to use web based interface - accessible anytime, anywhere
- Daily and weekly timesheet review
- Captures staff time, resource usage and expenses
- Approval and posting procedures are controlled by project managers in the Enprise Job system
- Remote document management for attaching and reviewing of attachments against jobs

## Comprehensive Reporting

- Standard reporting library using either the Enprise Report Writer or Crystal Reports
- Query based reporting using SAP Business One
- Integrated with SAP Business One financial reporting

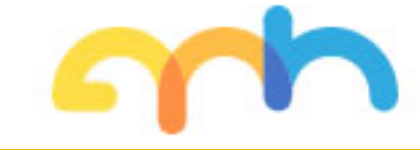

**Increasing the power and functionality of SAP Business One**

Enprise

e: hello@aph.solutions t: +44 (0)161 442 2603 <www.aph.solutions>

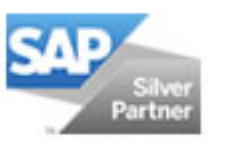

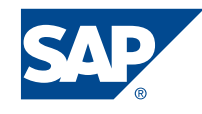